## <mark>IEDRICH</mark> | KOMPAKT

## **ENGLISCH digital unterrichten** 7 | 2022

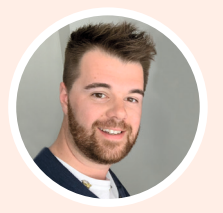

#### LIEBE LESERIN, LIEBER LESER!

In dieser Ausgabe erwarten Sie tolle Tools, Inspirationen und natürlich auch einfach umsetzbare Praxisbeispiele. Mit der App Puppet Pals lassen sich Dialoge kreativ gestalten. Die etwas älteren Lernenden erstellen Lernvideos und in der Sekundarstufe II analysieren die Lernenden ihr eigenes Medienverhalten. Viel Spaß beim Ausprobieren!

*Fabian Lorenz, Herausgeber*

#### AUS DEM INHALT

## **Mit Puppet Pals reported speech üben**

**Mit iMovie Erklärvideos zu if-clauses erstellen**

**Ein Online-Jobportal nutzen**

**Mit Flinga und Etherpad Medien kritisch bewerten** 

Die digitale Ausgabe (inkl. Downloads) finden Sie in Ihrem Kundenkonto.

> Weitere Infos erhalten Sie unter: **www.friedrich-verlag.de/digital**

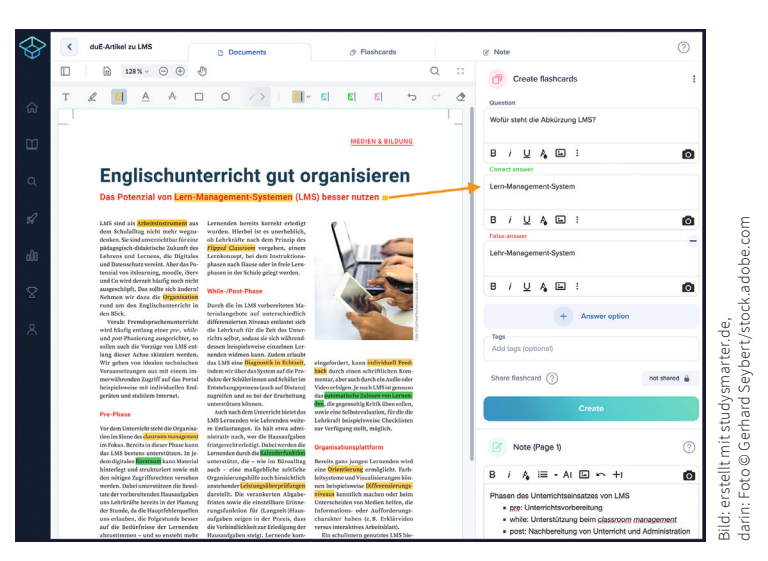

Webansicht eines importierten und bearbeiteten Dokumentes in StudySmarter

# **Just StudySmarter**

### **Den eigenen Lernprozess besser organisieren**

Das kostenfreie StudySmarter-Nutzerkonto (*https://www.studysmarter.de/*) und die gleichnamige App ermöglichen Lernenden wie Lehrenden, Karteikarten, Notizen und Übungen zu erstellen und vielerlei Material zu verwalten. So lassen sich verfügbare Kartensets importieren und Karteikarten zum Wortschatz oder zu Inhalten neu erstellen und teilen. Das Großartige an dem Tool ist, dass es die **Top 3 der Lerntechniken** einbindet:

Das optional importierte Ausgangsdokument kann direkt im Tool **in ein anderes Format übertragen** werden. Dabei lassen sich Passagen unmittelbar etwa in die Notizen übernehmen, was Übertragungsfehler reduziert und Zeit spart. Annotationen mit Maus und Tastatur sind genauso wie handschriftliche Notizen möglich, sodass sich Mind- und Conceptmaps nicht nur per

Link einbetten lassen, sondern im Tool direkt angelegt werden können.

**Die Lernenden stellen selbst Fragen an den Text**, deren Antworten sie aus der Quelle herausfiltern. Dies kann beispielsweise in den Notizen oder Flash-Cards geschehen.

Um den Lerngegenstand angemessen umzuwälzen, können die mit Frage und Antwort versehenen FlashCards **sowohl zum Üben wie zum Testen** eingesetzt werden. Lernende bewerten dabei die Qualität ihrer Leistungen mittels eines Ratings (*I don't know – Not confident – Got it*) und liefern so die Grundlage für Lernstatistiken, die die aufgewendete Lernzeit sowie das Erreichen der gesteckten Ziele nachhalten. Das Tool erstellt sogar einen Trainingsplan.

#### **Melanie Borchers**

Klaus-Groth-Schule Tornesch & IQSH